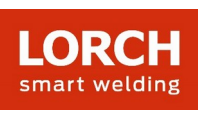

# **Lorch Connect**

# 1. Warum ist es zur Accounterstellung notwendig, verschiedene Daten wie beispielsweise eine Rechnungsmailadresse anzugeben?

Die Angabe der abgefragten Daten ist notwendig, um vollständige und ordnungsgemäße (Probe-) Abonnements anbieten zu können. Außerdem können wir Ihnen beispielweise durch die Abfrage der gewünschten Sprache den bestmöglichen Service bieten.

Für das Pairing eines Lorch Connect Gateways ist ein aktivierter Account zwingend erforderlich.

#### 2. Wie wird ein Lorch Connect Gateway mit meinem Account verbunden?

Für den Pairing-Prozess des Lorch Connect Gateways (nachfolgend LCG genannt) meldet sich der User mit seinem Account-Zugang in der Lorch Connect App an. Über die Bluetooth-Verbindung wird ein Token zwischen der App und dem Gateway ausgetauscht. Mit diesem Token wird das LCG im Portal zweifelsfrei diesem Account zugewiesen.

#### 3. Wie kann ich das Lorch Connect Gateway von außen erreichen?

Das LCG kann ganz bequem über einen Bluetooth Access Point mithilfe der Lorch Connect App für Android und IOS angesprochen werden. Hier wird Punkt für Punkt durch die Konfiguration geleitet.

#### 4. Wo kann ich die MAC-Adresse finden?

Die MAC Adressen von WLAN, LAN und Bluetooth sind auf dem Typenschild des Gateways abgedruckt.

#### 5. Welche Möglichkeiten der Netzwerkkonfiguration stehen mir zur Verfügung?

Das LCG kann, je nach Bedarf, per WLAN oder per LAN verbunden werden. Dies kann auch nachträglich mithilfe der Lorch Connect App geändert werden.

Als Standard für die Netzwerkkonfiguration ist am Client (LCG) DHCP ausgewählt. Der DHCP Client kann in der App deaktiviert und die Netzwerkkonfiguration dann manuell durchgeführt werden (IPv4).

#### 6. Verbindet sich das Gerät wieder automatisch mit dem Lorch Connect Portal?

Die Netzwerkeinstellung wird im LCG gespeichert. Sobald das Gateway eingeschalten wird, verbindet sich das LCG automatisch über die gespeicherten Netzwerkeinstellungen mit dem Lorch Connect Portal.

### 7. Wie kann man das Netzwerk wieder verlassen oder das Lorch Connect Gateway einem neuen Account zuweisen?

Das Gateway kann per Knopfdruck wieder auf die Werkseinstellung zurückgesetzt werden. Dabei werden die Netzwerkeinstellungen und die Account Zugehörigkeit zurückgesetzt. Mithilfe der Lorch Connect Gateway App kann das Gateway einem neuen Account zugewiesen werden.

#### 8. Welche Firewall Einstellungen muss ich in meinem Netzwerk vornehmen?

Für die Übertragung der Daten in das Portal wird der Port **8883** benötigt. Dieser muss ausgehend für die folgende Domäne erlaubt sein:

mqtt.lorchconnect.eu

Für den Update Service wird eine ausgehende Verbindung über Port **22** verwendet. Falls der Port nicht zur Verfügung stehen sollte, wird der Aufruf über Port **443** oder Port **80** durchgeführt. Diese Verbindungen müssen ausgehend für die folgenden Domänen zugelassen werden:

api.connect.jfrog.io

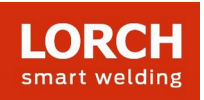

- connect.jfrog.io
- remote.connect.jfrog.io
- forwarding.connect.jfrog.io

Das Gateway nutzt zur Namensauflösung (DNS) Port **53** um die obenstehenden Systeme auflösen zu können.

9. Was ist, wenn das Gerät ausfällt oder gestohlen wird, kann die Verbindung dann extern getrennt werden?

Ja, der Zugang zum Lorch Connect Portal kann für bestimmte Gateways gesperrt werden.

# 10. In welchen Ländern kann Lorch Connect genutzt werden und wie kann ich meine Daten vom Lorch Connect Gateway abrufen?

Das Lorch Connect Gateway ist für den europäischen Markt sowie die Länder Australien und Neuseeland zugelassen. Das Lorch Connect Portal ist standortunabhängig über alle gängigen Webbrowser aufrufbar. In Ihrem Account laufen alle Informationen der von ihnen gepairten Gateways, zusammen. Der Lorch Connect Account kann unter connect.lorch.eu erstellt werden.

# 11. Gibt es Mindestanforderungen an die Internetverbindung (LAN / WLAN) und welcher WLAN -Standard wird verwendet?

Für die Übertragung der Schweißdaten wird eine Verbindung von >100kBit/s benötigt. Für Updates ist eine Verbindung von >500kBit/s erforderlich.

WLAN: Es kann eine 2,4 GHz Verbindung mit den Standards B, G, N, oder eine 5 GHz mit dem Standard AC genutzt werden.

LAN: Ethernet Geschwindigkeit 10/100 MBit/s.

# 12. Kann ich das Lorch Connect Gateway auch ohne Zugriff auf das bestehende Netzwerk verwenden?

Dank der Offlinespeicher-Kapazität des Gateways können Schweißnähte bis zu 30 Tage aufgezeichnet werden. Wichtig hierbei ist nur, dass das Gateway bereits auf einen Kundenaccount gepairt ist. Eine permanente Verbindung des Gateways ist dennoch zu empfehlen, da ohne Verbindung keine Kommunikation zwischen Portal und Gateway stattfinden kann und die Auswertungen im Portal nicht aktualisiert werden können.

#### 13. Kann ich ein Gateway mit unterschiedlichen Schweißgeräten verbinden?

Für die Zuordnung der Schweißdaten zu einer Anlage ist immer die Serialnummer der Anlage führend. Bei Anlagen der S-Serie, der MicorMIG-Serie, der MicorMIG Pulse-Serie und der R-Serie wird diese Nummer automatisch über den CAN Bus übertragen. Bei weiteren Serien muss diese Nummer manuell eingetragen werden. Verbindet man dieses Gateway dann mit einer anderen Anlage, muss die Serialnummer wieder manuell geändert werden.

14. Welches Protokoll wird zur Kommunikation genutzt und wie ist die Verbindung geschützt? Für die Datenübertragung zwischen LCG und Portal wird das Nachrichtenprotokoll MQTT verwendet. Alle Daten sind über TLS verschlüsselt. Die Identität des Gateways ist über ein Public/Private Keypair geschützt. Der Private Key kann dabei den Sicherheitsbaustein des Gerätes nicht verlassen.

#### 15. Was ist zu beachten, wenn in meinem Netzwerk ein IP oder ein MAC Filter angelegt ist?

Wird der IP-Filter verwendet, muss für das Gateway eine statische IP-Adresse vergeben werden. Diese IP-Adresse muss zuvor von der IT freigegeben werden.

Für statische IP-Adressen ist eine manuelle Netzwerkkonfiguration ohne DHCP nötig. Wird der MAC-Filter verwendet, kann das Gateway wie gewohnt über DHCP mit dem Netzwerk verbunden werden. Die MAC-Adresse des Gateways muss aber zuvor von der IT aufgenommen werden.

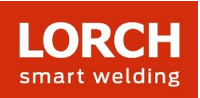

# 16. Wie werden Kundendaten bei Lorch Connect geschützt?

Alle Daten innerhalb von Lorch Connect werden DSGVO-konform behandelt. Die innerhalb der EU genutzten Rechenzentren für Lorch Connect unterliegen den europäischen Datenschutzrichtlinien. Unsere Cloud-Dienstleister erfüllen gängige Sicherheits-Standards (ISO 27001, ISO 27017, ISO 27018, SOC 1/2/3, PCI DSS und CSA STAR).

## 17. Warum muss ich bei der Android App die Standortfreigabe aktivieren?

Mit Android OS 6.0 ändert Google seine Berechtigungsanforderungen. Daher ist die Standortberechtigung erforderlich, um das Lorch Connect Gateway mit einem Android Gerät zu verbinden. Lorch erfasst oder erhält nicht Ihren Standort.

# 18. Wie hoch ist die Abtastrate, wie oft werden die Schweißdaten aufgezeichnet?

Die Schweißdaten werden unmittelbar, d.h. jede Sekunde, aufgezeichnet.

#### 19. Wie oft werden Daten an die Cloud geschickt?

Die Schweißdaten werden auf dem Gateway gespeichert und alle 15 min in die Cloud übertragen.

# 20. Wen kann ich bei Problemen kontaktieren?

Für Fragen zu den Funktionen des Portals oder dem Ablauf des Pairings, kontaktieren Sie bitte den zuständigen Händler oder ggf. den Außendienstmitarbeiter.

Bei Problemen mit der Anmeldung oder der Erreichbarkeit, wenden Sie sich an die im Portal angegebene Servicenummer oder an service@lorchconnect.eu.

#### **Weitere Informationen**: [www.lorch.eu](http://www.lorch.eu/)